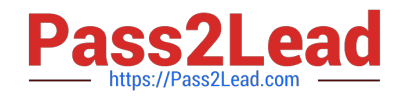

# C\_DS\_42<sup>Q&As</sup>

SAP Certified Application Associate - Data Integration with SAP Data Services 4.2

## Pass SAP C\_DS\_42 Exam with 100% Guarantee

Free Download Real Questions & Answers **PDF** and **VCE** file from:

https://www.pass2lead.com/c\_ds\_42.html

### 100% Passing Guarantee 100% Money Back Assurance

Following Questions and Answers are all new published by SAP Official Exam Center

Instant Download After Purchase

- 100% Money Back Guarantee
- 😳 365 Days Free Update
- 800,000+ Satisfied Customers

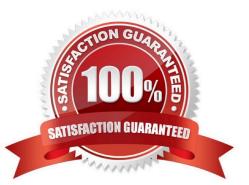

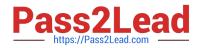

#### **QUESTION 1**

During development of a SAP Data Services dataflow, you find that the source system contains data

inconsistencies.

What transform allows you to define rules and monitor the conformance of the data for every load?

- A. Validation transform
- B. Query transform
- C. SQL transform
- D. Case transform

Correct Answer: A

#### **QUESTION 2**

Install the Management Console on a separate computer from other Data Services components. Where does management Console runs?

- A. On your Web application server
- B. On your Operational Dashboard
- C. On your Data Validation Dashboard
- D. On your application server

Correct Answer: A

#### **QUESTION 3**

You are an ETL developer working on a data warehousing project. You need to load data from the product

table and create a table for North American customers.

How to Create a new project called Omega?

- A. In the Project menu, choose New Project.
- B. In the Project New dialog box, in the Project name field, enter Omega.
- C. Choose Create .The new project appears in the Project area.
- D. In the Project area, right-click the project name and, in the context menu, choose New Batch Job.

Correct Answer: ABC

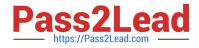

#### **QUESTION 4**

By which application you do Analyze the end-to-end impact and lineage for source and target objects used within the Data Services local repository?

- A. Administrator
- B. Impact and Lineage Analysis
- C. Operational Dashboard
- D. Data Validation Dashboard
- E. Auto Documentation
- F. Data Quality Reports

Correct Answer: B

#### **QUESTION 5**

You are working as an ETL developer using SAP Data Services Designer. To whom You will create Datastores?

- A. For the source
- B. For the Target
- C. For the staging databases
- D. None of the above

Correct Answer: ABC

C DS 42 PDF Dumps

C DS 42 Practice Test

C DS 42 Braindumps